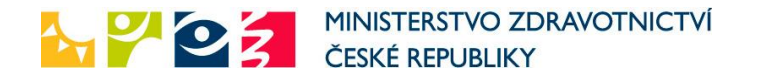

Dne 9. ledna 2024 bylo Ministerstvu zdravotnictví ("MZ") doručeno Vaše podání označené jako "*Žádost o informaci na základě zákona o svobodném přístupu k informacím z.č. 106/1999 Sb.*"

Předmětným podáním jste konstatoval, že lékařka psychiatrička Vám na základě odborného psychologického vyšetření a lékařského vyšetření, určila následující diagnózy: Panická porucha s depresivními a psychosomatickými dekompenzacemi, zvláště těžký stupeň postižení F41.0 a Smíšená porucha osobnosti, těžký stupeň postižení. F61

V této souvislosti jste uplatnil následující dotazy:

*Má lékař posudkové služby (OSSZ) právo změnit tuto diagnózu? Má lékař PS právo bez vlastního vyšetření právo změnit stupeň postižení, aniž by lékař viděl osobně pacienta. Má právo lékař PS, se specializací gynekolog nebo ortoped, bez vlastního šetření a tzv. od stolu bez přítomnosti pacienta ponechat diagnózu, ale pouze změnit její závažnost (stupeň postižení)? Nebo je ke změně stupně postižení provést vlastní vyšetření za přítomnosti pacienta.*

K Vašemu podání sděluji následující:

Předně mi dovolte Vás informovat, že žádosti o informace dle z.č. 106/1999 musí obsahovat následující zákonné náležitosti:

• Dle § 14, odst. 2, fyzická osoba ve své žádosti uvede jméno**,** příjmení, **datum narození** a **adresu místa trvalého pobytu nebo bydliště**; právnická osoba uvede název, identifikační číslo osoby, adresu sídla a adresu pro doručování, liší-li se od adresy sídla.

K samotné věci uvádím, že diagnózu měnit nelze, stupeň postižení ano. Vzhledem k tomu, že se však Váš dotaz netýká působnosti MZ, ale povinného subjektu od MZ odlišného – konkrétně Ministerstva práce a sociálních věcí, odkazujeme Vás v předmětné věci na tento povinný subjekt.

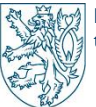

X